# **BAB 3 PROSEDUR PENELITIAN**

## **3.1 Metode Penelitian**

Menurut Sugiyono (2018), metode penelitian merupakan cara ilmiah untuk mendapatkan data dengan tujuan dan kegunaan tertentu. Metode yang digunakan dalam penelitian ini adalah metode penelitian survei. Menurut Sugiyono (2018) metode penelitian survei adalah penelitian yang dilakukan pada populasi besar maupun kecil, tetapi data yang dipelajari adalah data dari sampel yang diambil dari populasi tersebut, untuk menemukan kejadian-kejadian relatif, distribusi, dan hubungan-hubungan antar variabel sosiologis maupun psikologis. Penggunaan metode survei akan memudahkan peneliti untuk memperoleh data untuk diolah dengan tujuan memecahkan masalah yang menjadi tujuan akhir suatu penelitian.

# **3.2 Variabel Penelitian**

Variabel penelitian adalah suatu atribut atau sifat atau nilai dari orang, objek atau kegiatan yang mempunyai variasi tertentu yang ditetapkan oleh peneliti untuk dipelajari kemudian ditarik kesimpulannya (Sugiyono, 2016). Variabel pada penelitian ini adalah dua variabel independen atau variabel bebas dan satu variabel dependen atau variabel terikat. Variabel bebas pada penelitian ini adalah *adversity quotient* (X1) dan *locus of control* (X<sub>2</sub>). Variabel terikat pada penelitian ini adalah prestasi belajar matematika (Y).

### **3.3 Populasi dan Sampel**

(1) Populasi

Menurut Sugiyono (2018), "populasi adalah wilayah generalisasi yang terdiri atas obyek/subyek yang mempunyai kualitas dan karakteristik tertentu yang ditetapkan oleh peneliti untuk dipelajari dan kemudian ditarik kesimpulannya" (p. 119). Populasi dalam penelitian ini rencananya adalah seluruh peserta didik kelas VIII SMP Negeri 10 Tasikmalaya tahun pelajaran 2022/2023.

(2) Sampel

Menurut Arikunto (2014), "sampel adalah sebagian atau wakil populasi yang diteliti" (p. 174). Menurut Sugiyono (2018), *simple random sampling* adalah teknik pengambilan sampel dari suatu populasi yang dilakukan secara acak tanpa memperhatikan strata dalam populasi itu, cara ini dilakukan jika anggota populasi dianggap homogen. Sampel dalam penelitian ini direncanakan diambil sebanyak satu kelas. Pengambilan sampel dilakukan dengan cara pengundian.

# **3.4 Desain Penelitian**

Menurut Arikunto (2014), Desain penelitian merupakan rencana atau rancangan yang dibuat oleh peneliti sebagai ancar-ancar kegiatan yang akan dilaksanakan, (p. 90). Desain dalam penelitian ini digambarkan sebagai berikut:

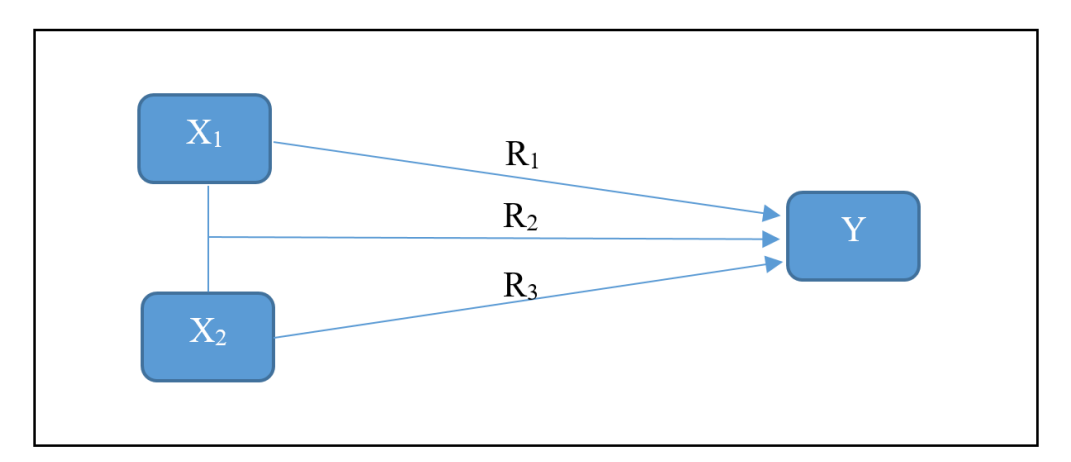

**Gambar 3. 1 Desain Penelitian**

Keterangan:

- X<sup>1</sup> = *Adversity quotient*
- X<sup>2</sup> = *Locus of control*
- $Y =$  Prestasi belajar matematika
- R<sup>1</sup> = Korelasi *adversity quotient* dengan prestasi belajar matematika
- R<sup>2</sup> = Korelasi *locus of control* dengan prestasi belajar matematika

R<sup>3</sup> = Korelasi *adversity quotient* dan *locus of control* dengan prestasi belajar matematika

# **3.5 Teknik Pengumpulan Data**

Menurut Sugiyono (2018) teknik pengumpulan data merupakan langkah yang paling strategis dalam penelitian, karena tujuan utama dalam penelitian adalah mendapatkan data. Tanpa mengetahui teknik pengumpulan data peneliti tidak akan mendapatkan data yang akan digunakan dalam penelitian ini.

### **3.5.1 Menyebarkan Angket**

Menurut Arikunto (2014), angket adalah sejumlah pertanyaan tertulis yang digunakan untuk memperoleh informasi dari responden dalam arti laporan pribadi atau hal-hal yang diketahuinya. Penyebaran angket dalam penelitian ini bertujuan untuk mengumpulkan data tentang *adversity quotient* dan *locus of control* peserta didik.

#### **3.5.2 Dokumentasi**

Teknik dokumentasi yaitu mencari data mengenai hal-hal atau variabel berupa catatan, nilai harian, raport, dan dokumentasi penting lainnya. Teknik dokumentasi digunakan dalam penelitian ini untuk mencari data prestasi belajar matematika peserta didik yang diperoleh dari nilai ulangan harian selama satu semester.

#### **3.6 Instrumen Penelitian**

Menurut Arikunto (2014), "Instrumen penelitian merupakan alat bantu bagi peneliti dalam mengumpulkan data" (p.134). dalam penelitian instrumen yang digunakan berupa angket yang bertujuan untuk mengungkap variabel *adversity quotient* dan *locus of control*.

## **3.6.1 Angket** *Adversity Quotient* **(AQ)**

Angket yang digunakan dalam penelitian ini yaitu angket *adversity response profile* (ARP). Angket *adversity response profile* (ARP) ini digunakan untuk mengetahui dan mengelompokan subjek penelitian ke dalam AQ tipe *quitters,* peralihan *quitterscampers, campers*, peralihan *campers*-*climbers* dan *climbers*. ARP terdiri dari 30 pertanyaan. Terdapat empat dimensi pembentuk AQ, yaitu *control* (C/kendali), *origin* dan *ownership* (O<sub>2</sub>/asal-usul dan pengakuan), *reach* (R/jangkauan), dan *endurance* (E/daya tahan) atau dapat disingkat menjadi  $CO<sub>2</sub>RE$ . Stoltz (2005) menyatakan bahwa rumus pengukuran *adversity quotient* (AQ) seseorang adalah  $C + O_2 + R + E = AQ$ .

| <b>Indikator</b>            |                                        | <b>Butir Soal</b>                         |             |
|-----------------------------|----------------------------------------|-------------------------------------------|-------------|
|                             | Pengukuran Indikator                   | $(-)$                                     | $(+)$       |
| Control (kendali)           | Kontrol<br>peserta didik<br>saat       | 1, 6, 8, 9, 16,   10, 13, 17,             |             |
|                             | merasakan adanya kesulitan.            | 18, 19, 26, 23, 27                        |             |
|                             |                                        | 29                                        |             |
| Origin<br>(asal-usul)       | $O_r$ : pengakuan terhadap asal-usul   | 1, 7, 8, 16,                              | 10, 13, 23, |
| Ownership<br>dan            | 19, 29<br>27<br>adanya kesulitan.      |                                           |             |
| (pengakuan)                 | $O_w$ : pengakuan terhadap terjadinya  | 6, 9, 18, 26                              | 17          |
|                             | kesulitan.                             |                                           |             |
| <i>Reach</i> (jangkauan)    | Jangkauan mempertanyakan               | 2, 4, 7, 11, $\vert 3, 5, 25, 30 \rangle$ |             |
|                             | sejauh mana kesulitan akan 12, 15, 21, |                                           |             |
| menjangkau bagian lain dari |                                        | 22, 24                                    |             |
|                             | kehidupan. Peserta didik.              |                                           |             |
| Endurance<br>(daya          | Anggapan peserta didik akan            | 2, 4, 7, 11, 3, 5, 25, 30                 |             |
| tahan)                      | berapa lama kesulitan itu akan         | 12, 15, 21,                               |             |
|                             | berlangsung.                           | 22, 24                                    |             |

**Tabel 3. 1 Kisi-kisi** *Adversity Response Profile* **(ARP) untuk** *Adversity Quotient*

Berikut kategorisasi *adversity quotient* berdasarkan skor ARP disajikan dalam tabel berikut:

| <b>Skor</b> | Kategorisasi   |
|-------------|----------------|
| $0 - 59$    | Quitter        |
| $60 - 94$   | Quitter-Camper |
| $95 - 134$  | Camper         |
| $135 - 165$ | Camper-Climber |
| $166 - 200$ | Climber        |

**Tabel 3. 2 Kategorisasi** *Adversity Quotient*

# **3.6.2 Angket** *Locus of Control* **(LoC)**

Untuk mengetahui *locus of control* peserta didik, penelitian ini menggunakan angket *locus of control* yang dikembangkan oleh Julian Rotter (1966) yang disebut skala internal dan eksternal. Angket ini terdiri dari 29 pernyataan pilihan, 23 pernyataan diberi skor dan 6 pernyataan lainnya tidak diberi skor hanya digunakan sebagai pengecoh. Berikut kisi-kisi angket *locus of control* yang digunakan pada penelitian ini:

**Tabel 3. 3 Kisi-kisi Angket** *Locus of Control* **(LoC)**

| Karakteristik             | <b>Butir Soal</b>                                                                                                    | .Iumlah |
|---------------------------|----------------------------------------------------------------------------------------------------|---------|
| Locus of control internal | $1, 2.b, 3.a, 4.a, 5.a, 6.b, 7.b, 9.b, 10.a, 11.a,$<br>12.a, 13.a, 15.a, 16.b, 17.b, 18.b, 20.a, 21.b,<br>22.a, 23.b, 25.b, 26.a, 28.a, 29.b | 23      |

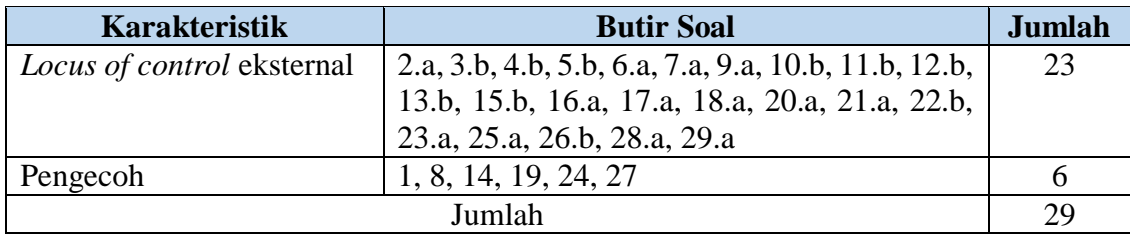

Berikut kategorisasi *locus of control* berdasarkan skor angket *locus of control*:

**Tabel 3. 4 Kategorisasi** *Locus of Control* **(LoC)**

| skor    | Kategorisasi               |
|---------|----------------------------|
| .) - 11 | Locus of control internal  |
| 12-23   | Locus of control eksternal |

# **3.7 Teknik Analisis Data**

# **3.7.1 Teknik Pengolahan Data**

Data yang diolah dari penelitian ini merupakan data yang berasal dari angket *adversity quotient* dan *locus of control* yang diisi oleh responden serta data nilai ulangan harian selama satu semester.

1) Pedoman Penskoran Angket *Adversity Quotient*

Stoltz (2005) mengemukakan pemberian skor pada ARP hanya akan memberikan nilai pada jawaban-jawaban yang bertanda minus di sampingnya, ini dapat dilihat pada ARP yang mana terdapat huruf-huruf di setiap pertanyaan tempat melingkari jawaban ada yang memiliki tanda plus dan ada yang memiliki tanda minus. Alasan pemberian nilai hanya pada pertanyaan yang memiliki tanda minus karena, yang lebih diperhatikan adalah respon-respon terhadap kesulitan.

2) Pedoman Penskoran Angket *Locus of Control*

Rubrik penskoran angket *locus of control* yang digunakan dalam penelitian ini dapat diihat pada tabel berikut:

| <b>Karakteristik</b>       | <b>Butir Soal</b>                                    | <b>Skor</b> |
|----------------------------|------------------------------------------------------|-------------|
| Locus of control internal  | 2.b, 3.a, 4.a, 5.a, 6.b, 7.b, 9.b, 10.a, 11.a, 12.a, | $\theta$    |
|                            | 13.a, 15.a, 16.b, 17.b, 18.b, 20.a, 21.b, 22.a,      |             |
|                            | 23.b, 25.b, 26.a, 28.a, 29.b                         |             |
| Locus of control eksternal | 2.a, 3.b, 4.b, 5.b, 6.a, 7.a, 9.a, 10.b, 11.b, 12.b, |             |
|                            | 13.b, 15.b, 16.a, 17.a, 18.a, 20.a, 21.a, 22.b,      |             |
|                            | 23.a, 25.a, 26.b, 28.a, 29.a                         |             |
| Pengecoh                   | 1, 8, 14, 19, 24, 27                                 |             |

**Tabel 3. 5 Pedoman Penskoran Angket** *Locus of Control* **(LoC)**

### 3) Perubahan Data Ordinal Menjadi Data Interval

Menurut Rahmawati dan Fitrianti (2020), untuk menggunakan statistik parametrik data harus dirubah menjadi data interval. Metode suksesif interval merupakan proses mengubah data ordinal menjadi data interval. Dengan demikian data ordinal hasil pengukuran yang didapatkan harus dirubah terlebih dahulu menjadi data interval dengan menggunakan *Method Succesive Interval* (MSI). *Method Succesive Interval* (MSI) dapat dioperasikan dengan salah satu program tambahan pada Microsoft Excel yaitu Program *Succesive Interval*.

## **3.7.2 Teknik Analisis Data**

#### **1) Statistik Deskriptif**

Sugiyono (2018) mengemukakan bahwa statistik deskriptif adalah statistik yang digunakan untuk menganalisis data dengan cara mendeskripsikan atau menggambarkan data yang telah terkumpul sebagaimana adanya tanpa bermaksud membuat kesimpulan yang berlaku untuk umum atau generalisasi. Pengolahan data dengan menentukan ukuran pemusatan dan penyebaran data, seperti nilai rata-rata (*mean*), median, modus, nilai maksimum, nilai minimum, jangkauan (*range*), simpangan baku (standar deviasi) dan varians data.

#### **2) Uji Persyaratan Analisis**

#### **(a) Uji Normalitas**

Menurut Somatri dan Muhidin (2014), uji normalitas dilakukan untuk mengetahui normal tidaknya suatu sebaran (distribusi) data sebagai salah satu syarat penggunaan statistik parametrik. Setelah dilakukan uji normalitas, akan diketahui apakah sampel berasal dari populasi yang berdistribusi normal atau tidak. Pada penelitian ini *Chi-Square* akan digunakan untuk menguji normalitas data. Berikut langkah-langkah pengujian normalitas data dengan *Chi-Square* menurut Somantri dan Muhidin (2014):

- a. Membuat tabel distribusi frekuensi yang dibutuhkan.
- b. Menentukan nilai rata-rata  $(\bar{x})$  dan standar deviasi (SD)
- c. Menentukan batas-batas kelas interval  $(x_i)$ , yaitu angka skor kiri kelas interval pertama dikurangi 0,5 dan kemudian angka skor kanan kelas interval ditambah 0,5.
- d. Menghitung nilai *z-score* untuk batas kelas interval

Rumus z-score:  $z = \frac{x_i - \bar{x}}{c}$ SD

- e. Menentukan batas daerah dengan menggunakan tabel (luas daerah di bawah lengkung normal standar dri 0 ke z)
- f. Mencari luas tiap kelas interval dengan jalan mengurangkan angka-angka  $0 z$ , yaitu angka baris pertama dikurangi baris kedua, angka baris kedua dikurangi baris ketiga, dan seterusnya. Kecuali untuk angka yang berbeda arah (tanda "*min*" dan "*plus*", bukan tanda aljabar atau hanya merupakan arah) angka-angka 0 − dijumlahkan.
- g. Menentukan frekuensi harapan  $(f_h)$  dengan cara mengalikan luas tiap interval dengan jumlah responden.
- h. Menentukan nilai Chi-Kuadrat  $(X^2)$

Rumus Chi Kuadrat Hitung:

$$
X^2 = \sum \frac{(f_0 - f_h)^2}{f_h}
$$

Keterangan:

 $X^2$  = harga Chi Kuadrat yang dicari

 $f_0$  = frekuensi yang ada (frekuensi observasi)

- $f_h$  = freuensi yang diharapkan, sesuai dengan teori
- i. Membandingkan nilai uji  $X^2$  yang diperoleh dengan tabel  $X^2$  tabel. Dengan kriteria perhitungan: Jika niali uji  $X^2$  < nilai  $X^2$  tabel maka data tersebut berdistribusi normal. Dengan  $dk = (1-\alpha)(dk = k-3)$ , di mana dk = derajat kebebasan (*degree of freedom*) dan k = banyak kelas pada distribusi frekuensi.

Apabila hasil pengujian data sampel berdistribusi normal, maka hasil perhitungan statistik dapat digeneralisasikan pada populasi dan pengujian bisa dilanjutkan dengan uji linearitas. Apabila data tidak berdistribusi normal, maka harus melakukan analisis statistik non-parametrik. Uji statistik non-parametrik digunakan apabila asumsi-asumsi pada uji parametric tidak terpenuhi. Dalam statistik non parametrik tidak mengharuskan data berskala interval, tetapi bisa menggunakan skala data ordinal atau nominal.

## **(b) Uji Multikolinearitas**

Uji mutikolinearitas bertujuan untuk menguji apakah suatu model regresi terdapat korelasi antar variabel bebas (independen). Model regresi yang baik seharusnya tidak

terjadi korelasi antar variabel independen. Pengujian multikolinearitas dilihat dari besaran VIF (*Variance Inflation Factor*) dan *tolerance*. *Tolerance* mengukur variabel independen yang terpilih yang tidak dijelaskan oleh variabel independen lainnya. Jadi nilai *tolerance* yang rendah sama dengan nilai VIF tinggi (karena  $VIF = 1/tolerance$ ). Nilai *cutoff* yang umum dipakai untuk menunjukan adanya multikolinearitas adalah nilai  $VIF \leq 10$ .

### **(c) Uji Heterokedastisitas**

Uji heterokedastisitas bertujuan untuk menguji apakah dalam model regresi linear terjadi ketidaksamaan varian dari residual satu pengamatan ke pengamatan yang lain. Model regresi yang baik adalah yang homoskedastisitas atau tidak terjadi heterokedastisitas.

### **(d) Uji Linearitas Regresi**

Jika data sudah berdistribusi normal, maka langkah selanjutnya adalah melakukan analisis regresi. Somantri dan Muhidin (2014) mengemukakan bahwa analisis regresi digunakan untuk menguji hubungan antara dua variabel atau lebih, terutama untuk menelusuri korelasi yang modelnya belum diketahui secara lengkap, atau untuk mengetahui bagaimana variasi beberapa variabel bebas mempengaruhi variabel terikat dalam suatu fenomena yang kompleks.

(1) Menentukan Persamaan Regresi

Untuk menentukan persamaan regresi sederhana digunakan rumus:

$$
\hat{Y} = a + bX
$$

Keterangan:

 $\hat{Y}$  = subjek dalam variabel dependen yang diprediksikan

 $a = \text{harga Y}$  ketika harga  $X = 0$  (harga konstan)

- $b =$  angka arah atau koefisien regresi, yang menunjukan angka peningkatan ataupun penurunan variabel dependen yang didasarkan pada perubahan variabel independen. Bila (+) arah garis naik, dan bila (−) maka arah garis turun
- $X =$  subjek pada variabel independen yang mempunyai nilai tertentu Untuk mencari nila  $\alpha$  dan  $\beta$ , dapat dihitung dengan menggunakan rumus:

$$
a = \frac{(\Sigma Y)(\Sigma X^2) - (\Sigma X)(\Sigma XY)}{N\Sigma X^2 - (\Sigma X)^2}
$$

$$
b = \frac{N\Sigma XY - (\Sigma X)(\Sigma Y)}{N\Sigma X^2 - (\Sigma X)^2}
$$

(Somantri dan Muhidin, 2014, p.243)

Untuk menentukan persamaan regresi ganda digunakan rumus:

$$
\hat{Y} = a + b_1 x_1 + b_2 x_2
$$

Keterangan:

 $\hat{Y}$  = Prestasi belajar matematika peserta didik

- $a =$ Konstanta
- $b =$ Koefisien arah regresi
- $x_1 =$  *Adversity quotient*
- $x_2 =$  *Locus of control*

(2) Uji Keberartian (Signifikansi)

Menurut Putrawan (2017), pengujian signifikansi data dilakukan untuk mencari sumber varians regresi (*a*), regresi  $\left(\frac{b}{a}\right)$  $\frac{b}{a}$ ), dan sisa (s). Langkah-langkahnya sebagai berikut:

- Menentukan rumusan hipotesis  $H_0$  dan  $H_1$ 
	- $H_0$ : model regresi tidak signifikan

 $H_a$ : model regresi signifikan

- Menyusun tabel kelompok data variabel X dan variabel Y
- Menghitung jumlah kuadrat regresi  $(JK_{Reg(a)})$ , dengan rumus:

$$
JK_{Reg(a)} = \frac{(\Sigma Y)^2}{n}
$$

• Menghitung jumlah kuadrat regresi  $\frac{b}{a}$  (*JK*<sub>Reg(a)</sub>), dengan rumus:

$$
JK_{Reg(\frac{b}{a})} = b\left\{\Sigma XY - \frac{(\Sigma X)(\Sigma Y)}{n}\right\}
$$

Menghitung jumlah kuadrat residu  $(K_{Res})$ , dengan rumus:

$$
JK_{Res} = \Sigma Y^2 - \left( JK_{Reg(\frac{b}{a})} \right) - \left( JK_{Reg(a)} \right)
$$

• Menghitung rata-rata jumlah kuadrat regresi  $(RJK_{Rreg(a)})$ , dengan rumus:  $RJK_{Reg(a)} = JK_{Reg(a)}$ 

• Menghitung rata-rata jumlah kuadrat residu  $\frac{b}{a}(R)K_{Res(\frac{b}{a})}$  $(\frac{b}{a})$ , dengan rumus:

$$
RJK_{Reg(\frac{b}{a})} = JK_{Reg(\frac{b}{a})}
$$

Menghitung rata-rata jumlah uadrat residu  $(R/K_{Res})$ , dengan rumus:

$$
RJK_{Res} = \frac{JK_{Res}}{n-2}
$$

Menghitung nilai  $F_{hitung}$ , dengan rumus:

$$
F = \frac{RJK_{Res}(\frac{b}{a})}{RJK_{Res}} = \frac{S_{Reg}^2}{S_{res}^2}
$$

- Menghitung kriteria pengukuran: jika  $F_{hituna} > F_{tablel}$ , maka model regresi signifikan
- Mencari nilai  $F_{table}$  pada taraf signifikansi 95% atau  $a = 5$ %, menggunakan rumus:  $F_{tablel} = F_{(1-a)(db_{reg(b|a)})(db_{res})}$  di mana  $db_{reg} = 1$  dan  $db_{Res} = n - 2$

Setelah didapat nilai  $F_{hitung}$ , langkah selanjutnya adalah membandingkan nilai  $F_{hitung}$  dengan  $F_{table}$  kemudian membuat kesimpulan.

### (3) Uji Linearitas

Pengujian linearitas data merupakan lanjutan dari pengujian signifikansi data. Menurut Putrawan (2017), pengujian linearitas data dilakukan untuk mencari sumber varians Tuna Cocok (TC) dan Galat (G). Uji linearitas diamksudkan untuk mengetahui apakah garis regresi antara X dan Y membentuk garis linear atau tidak. Hanief dan Hismawanto (2017) mengemukakan bahwa uji linearitas dilakukan untuk membuktikan bahwa masing-masing variabel bebas memiliki korelasi yang linear dengan variabel terikat. Jika hasil uji tidak linear,maka analisis regresi tidak dapat dilanjutkan, analisis data dapat dilakukan dengan menggunakan metode lain, seperti regresi non-linear sederhana, korelasi *spearman*.

| Sumber variansi   | <b>Dk</b> | JK                       | KТ                                  |                                         |
|-------------------|-----------|--------------------------|-------------------------------------|-----------------------------------------|
| Total             |           | $IKT = \Sigma Y^2$       |                                     |                                         |
| Koefisien $(a)$   |           | $JK_{(a)}$               | $RJK_{(a)}$                         |                                         |
| Koefisien $(b/a)$ |           | $\int K_{(\frac{b}{a})}$ | $RJK_{(\underline{b})} = S^2_{Reg}$ | $\frac{S^2_{Reg}}{S^2_{Res}}$           |
| <b>Sisa</b>       | $n-2$     | J $\emph{K} _{Res}$      | $RJK_{Res} = S_{res}^2$             |                                         |
| Tuna Cocok        | $k-2$     | $JK_{TC}$                | $RJK_{TC} = S_{TC}^2$               | $S_{TC}^2$                              |
| Galat             | $n-k$     | $\int K_F$               | $JK_E RJK_E = S_E^2$                | $\overline{S^2_{\scriptscriptstyle F}}$ |

**Tabel 3. 6 Ringkasan Analisis Varians**

## **(e) Uji Hipotesis**

Setelah uji prasyarat dipenuhi, maka kemudian dilanjutkan dengan uji hipotesis. Analisis korelasi untuk uji hipotesis yang digunakan adalah Korelasi Ganda  $(R)$ . Teknik yang digunakan dalam uji hipotesis, yaitu:

- (1) Menentukan Koefisien Korelasi Sederhana dan Koefisien Korelasi Ganda
- a. Menghitung korelasi antara *adversity quotient* (X<sub>1</sub>) dengan prestasi belajar matematika peserta didik  $(Y)$ , dengan rumus sebagai berikut:  $H_0: \rho = 0$ : tidak terdapat korelasi antara *adversity quotient* ( $X_1$ ) dengan prestasi belajar matematika peserta didik (Y)

 $H_a: \rho \neq 0$ : terdapat korelasi antara *adversity quotient*  $(X_1)$  dengan prestasi belajar matematika peserta didik  $(Y)$ 

$$
r_{xy} = \frac{N\Sigma x_1 y - (\Sigma x_1)(\Sigma y)}{\sqrt{\{N\Sigma x_1^2 - (\Sigma x_1)^2\} \{N\Sigma y^2 - (\Sigma y)^2\}}}
$$

Keterangan:

 $r_{xy}$  = Koefisien korelasi yang dicari

**=** Banyaknya subjek pemiliki nilai

 $x_1$  = *Adversity quotient* 

**=** Prestasi belajar matematika peserta didik

Dari hasil yang diperoleh dengan rumus di atas, dapat diketahui tingkat pengaruh variabel X dan variabel Y. Pada hakikatnya nilai r dapat bervariasi dari  $-1$  sampai +1, atau secara matematis dapat ditulis menjadi  $-1 \le r \le +1$ . Hasil dari perhitungan akan memberikan 3 alternatif, yaitu:

- Bila  $r = 0$  atau mendekati 0, maka korelasi antara kedua variabel sangat lemah atau tidak terdapat korelasi antara variabel  $X$  terhadap variabel  $Y$ .
- Bila  $r = +1$  atau mendekati +1, maka korelasi antara kedua variabel kuat dan searah, dikatakan positif.
- Bila = −1 atau mendekati -1, maka korelasi antara kedua variabel kuat dan berlawanan arah, dikatakan negatif.

Selanjutnya  $r_{x1y}$  diinterpretasikan menurut Sugiyono (2017) terdapat pada tabel:

**Interval Koefisien Tingkat Korelasi** 0,00 - 0,199 Sangat rendah 0,20 - 0,399 Rendah 0,40 - 0,599 Sedang 0,60 - 0,799 Kuat 0,80 - 1,000 Sangat kuat

**Tabel 3. 7 Interpretasi Koefisien Korelasi Nilai rxy**

selanjutnya melakukan uji t, dengan rumus:

$$
t = \frac{r\sqrt{n-2}}{\sqrt{1-r^2}}
$$

Apabila  $t_{hitung} > t_{tablel}$ , maka  $H_0$  diterima dan  $H_a$  ditolak, sehingga terdapat korelasi antara *adversity quotient* (X<sub>1</sub>) dengan prestasi belajar matematika peserta didik  $(Y)$ 

b. Menghitung korelasi antara *locus of control* (X<sub>2</sub>) dengan prestasi belajar matematika peserta didik (Y), dengan rumus sebagai berikut:

 $H_0: \rho = 0$ : tidak terdapat korelasi antara *locus of control* ( $X_2$ ) dengan prestasi belajar matematika peserta didik (Y)

 $H_a: \rho \neq 0$ : terdapat korelasi antara *locus of control*  $(X_2)$  dengan prestasi belajar matematika peserta didik  $(Y)$ 

$$
r_{xy} = \frac{N\Sigma x_2 y - (\Sigma x_2)(\Sigma y)}{\sqrt{\{N\Sigma x_2^2 - (\Sigma x_2)^2\} \{N\Sigma y^2 - (\Sigma y)^2\}}}
$$

Keterangan:

 $r_{xy}$  = Koefisien korelasi yang dicari

**=** Banyaknya subjek pemiliki nilai

 $x_1$  = *Locus of control* 

**=** Prestasi belajar matematika peserta didik

Dari hasil yang diperoleh dengan rumus di atas, dapat diketahui tingkat pengaruh variabel X dan variabel Y. Pada hakikatnya nilai r dapat bervariasi dari  $-1$  sampai +1, atau secara matematis dapat ditulis menjadi −1 ≤  $r$  ≤ +1. Hasil dari perhitungan akan memberikan 3 alternatif, yaitu:

- Bila  $r = 0$  atau mendekati 0, maka korelasi antara kedua variabel sangat lemah atau tidak terdapat korelasi antara variabel  $X$  terhadap variabel  $Y$ .
- Bila  $r = +1$  atau mendekati +1, maka korelasi antara kedua variabel kuat dan searah, dikatakan positif.
- Bila  $r = -1$  atau mendekati −1, maka korelasi antara kedua variabel kuat dan berlawanan arah, dikatakan negatif.

Selanjutnya  $r_{x2y}$  diinterpretasikan menurut Sugiyono (2017) terdapat pada tabel:

| <b>Interval Koefisien</b> | <b>Tingkat Korelasi</b> |
|---------------------------|-------------------------|
| $0,00 - 0,199$            | Sangat rendah           |
| $0,20 - 0,399$            | Rendah                  |
| $0,40 - 0,599$            | Sedang                  |
| $0,60 - 0,799$            | Kuat                    |
| $0,80 - 1,000$            | Sangat kuat             |

**Tabel 3. 8 Interpretasi Koefisien Korelasi Nilai rx2y**

selanjutnya melakukan uji t, dengan rumus:

$$
t = \frac{r\sqrt{n-2}}{\sqrt{1-r^2}}
$$

Apabila  $t_{hitung} > t_{tablel}$ , maka  $H_0$  diterima dan  $H_a$  ditolak, sehingga terdapat korelasi antara *locus of control* (X<sub>2</sub>) dengan prestasi belajar matematika peserta didik  $(Y)$ 

c. Menghitung korelasi antara *adversity quotient* (X<sub>1</sub>) dan *locus of control* (X<sub>2</sub>) dengan prestasi belajar matematika peserta didik  $(Y)$ :

 $H_0: \rho = 0$ : tidak terdapat korelasi antara *adversity quotient*  $(X_1)$  dan *locus of control*  $(X_2)$  dengan prestasi belajar matematika peserta didik  $(Y)$ 

 $H_a: \rho \neq 0$ : terdapat korelasi antara *adversity quotient*  $(X_1)$  dan *locus of control*  $(X_2)$ dengan prestasi belajar matematika peserta didik (Y)

$$
Ryx_1x_2 = \frac{\sqrt{r^2yx_1 + r^2yx_2 - 2ryx_1ryx_2rx_1x_2}}{1 - r^2x_1x_2}
$$

Keterangan:

 $Ryx_1x_2$ : Korelasi ganda antara adversity quotient dan locus of control dengan prestasi belajar matematika

1 : Korelasi antara *adversity quotient* dengan prestasi belajar matematika peserta didik

2 : Korelasi antara *locus of control* dengan prestasi belajar matematika peserta didik

$$
rx_1x_2 = \frac{N(\Sigma x_1x_2) - (\Sigma x_1)(\Sigma x_2)}{\sqrt{\{N\Sigma x_1^2 - (\Sigma x_1)^2\}\{N\Sigma x_2^2 - (\Sigma x_2)^2\}}}
$$

Dari hasil yang diperoleh dengan rumus di atas, dapat diketahui tingkat pengaruh variabel X dan variabel Y. Pada hakikatnya nilai  $r$  dapat bervariasi dari  $-1$  sampai +1, atau secara matematis dapat ditulis menjadi −1 ≤  $r$  ≤ +1. Hasil dari perhitungan akan memberikan 3 alternatif, yaitu:

- Bila  $r = 0$  atau mendekati 0, maka korelasi antara kedua variabel sangat lemah atau tidak terdapat korelasi antara variabel  $X$  terhadap variabel  $Y$ .
- Bila  $r = +1$  atau mendekati  $+1$ , maka korelasi antara kedua variabel kuat dan searah, dikatakan positif.
- Bila =  $r = -1$  atau mendekati −1, maka korelasi antara kedua variabel kuat dn berlawanan arah, dikatakan negatif.

Selanjutnya  $Ryx_1x_2$  diinterpretasikan menurut Sugiyono (2017) terdapat pada tabel berikut:

| <b>Interval Koefisien</b> | <b>Tingkat Korelasi</b> |
|---------------------------|-------------------------|
| $0,00 - 0,199$            | Sangat rendah           |
| $0,20 - 0,399$            | Rendah                  |
| $0,40 - 0,599$            | Sedang                  |
| $0,60 - 0,799$            | Kuat                    |
| $0,80 - 1,000$            | Sangat kuat             |

**Tabel 3. 9 Interpretasi Koefisien Korelasi Nilai rx1x2**

Selanjutnya melakukan uji F, dengan rumus:

$$
F_h = \frac{\frac{R^2}{k}}{\frac{1 - R^2}{n - k - 1}}
$$

Keterangan:

- : Korelasi antara *adversity quotient* dan *locus of control* dengan prestasi belajar matematika peserta didik
- $k$ : Jumlah variabel independen
- $n:$  Jumlah anggota sampel

Apabila  $F_{hitung} > F_{tablel}$ , maka  $H_0$  ditolak dan  $H_a$  diterima, sehingga terdapat korelasi antara *adversity quotient*  $(X_1)$  dan *locus of control*  $(X_2)$  dengan prestasi belajar matematika peserta didik (Y)

Menghitung koefisien determinasi antar variabel

Koefisien determinasi digunakan untuk menyatakan besarnya kontribusi atau pengaruh yang diberikan variabel  $x$  terhadap variabel  $y$ . Rumus koefisien determinasi menurut Somantri dan Muhidin (2014, p.341) sebagai berikut:

$$
KD=r^2\times 100\%
$$

Keterangan:

 $KD =$  nilai koefisien determinasi

 $r =$  nilai koefisien korelasi

### **3.8 Waktu dan Tempat Penelitian**

### **3.8.1 Waktu Penelitian**

Penelitian ini dilaksanakan pada bulan Januari 2023 s/d Juni 2023. Untuk lebih jelasnya waktu penelitian disajikan dalam bentuk tabel

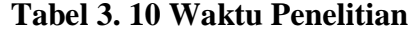

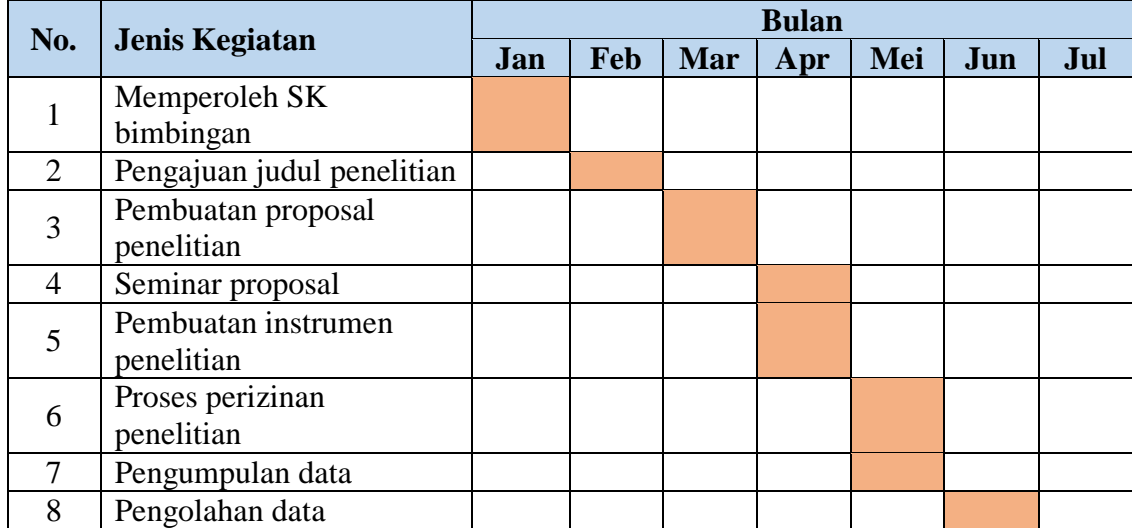

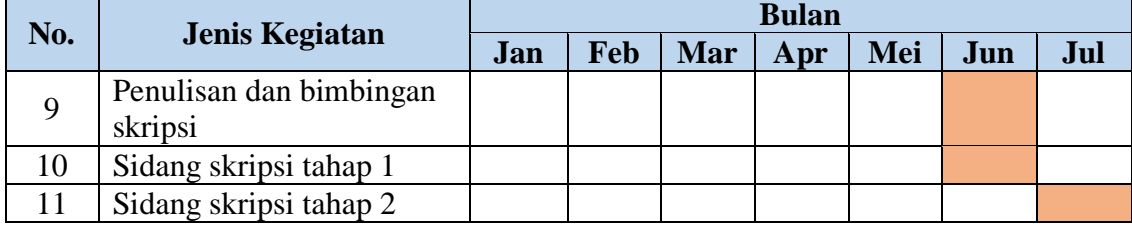

## **3.8.2 Tempat Penelitian**

Penelitian ini dilaksanakan di SMPN 10 Tasikmalaya yang beralamat di Jl. RAA. Wiratanuningrat No. 12, RT.3/RW.11, Desa Tawangsari, Kecamatan Tawang, Kota Tasikmalaya, Jawa Barat 46112. Kepala SMPN 10 Tasikmalaya yang menjabat saat ini yaitu Bapak Tarlin, S.Pd., M.Si dibantu oleh wakasek dan guru-guru beserta staf TU yang berjumlah 57 orang.

Fasilitas yang ada di SMPN 10 Tasikmalaya yaitu ruang kepala sekolah, ruang guru, 33 ruang kelas, ruang BP/BK, ruang tata usaha, ruang laboratorium IPA, ruang multimedia, ruang olahraga, perpustakaan, laboratorium komputer, mushola/masjid, aula, gudang, wc guru, wc siswa, dan lapangan olahraga.